#### **Curso de Programação C em Ambientes Linux – Aula 04**

#### Centro de Engenharias da Mobilidade - UFSC

 $\rightarrow$ 

Professores Gian Berkenbrock e Giovani Gracioli [http://www.lisha.ufsc.br/C+language+course+resources](https://www.lisha.ufsc.br/C+language+course+resources)

#### class classCark protected:

в.

enumCarMake carMake; structTire carTires[4]; classEngine carMotor: classPart carPartsList[100]; public:  $classCar()$ :  $virtual$  ~classCar(); void GetCarLoc(classCarLoc& carLoc);

class classTruck : public classCar{ structTire\* pTires; public.  $classTrue$ k $()$  ;  $virtual$  ~classTruck();

#### Conteúdo desta aula

- Como declarar ponteiros
- Como usar ponteiros
- Como passar ponteiros para funções (por referência e não por valor)
- Exercícios

# Introdução (1)

- Ponteiros são um dos recursos mais poderosos da linguagem C
- Ponteiros são variáveis cujos valores são endereços de memória
	- Ou seja, apontam para um endereço de memória
- Normalmente, as variáveis contém um valor específico relacionado com seu tipo
	- $\bullet$  int a = 10;
- Um ponteiro, por outro lado, contém um endereço de uma variável que contém um valor

# Introdução (2)

- De certa forma, um nome de variável referencia um valor diretamente, enquanto um ponteiro referencia um valor indiretamente
- A referência de um valor por meio de um ponteiro é chamada de indireção

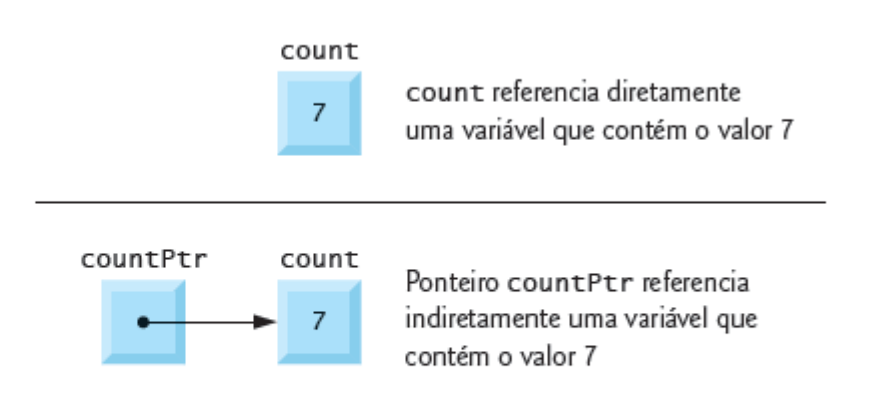

Figura 7.1 Referências direta e indireta de uma variável.

#### Declaração e Inicialização (1)

• Declarando um ponteiro

 **int \*countPtr, count;**

- A variável countPtr é do tipo int \*, ou seja, um ponteiro para um inteiro
- Note a diferença para a declaração de count
- Quando \* é usado dessa maneira em uma declaração, ele indica que a variável é um ponteiro
- Os ponteiros podem ser definidos para apontar para variáveis de qualquer tipo

## Declaração e Inicialização (2)

- Um ponteiro pode ser inicializado com NULL, 0 ou um endereço
- Um ponteiro de valor NULL não aponta para nada
- NULL é uma constante definida no cabeçalho <stddef.h> e outros como <stdio.h>
- Inicializar em 0 é equivalente a inicializar com NULL, mas NULL é mais conveniente

## Operadores de Ponteiros (1)

- O &, ou operador de endereço, é um operador unário que retorna o endereço de seu operando
- Por exemplo, considerando as definições

 **int y = 5; int \*yPtr;**

- A instrução: *yPtr = &y;*
- Atribui o endereço da variável *y* ao ponteiro *yPtr*
- A variável **yPtr** então aponta para **y**

#### Exemplo

- Supondo que a variável inteira y esteja armazenada no endereço de memória 600000, e a variável de ponteiro yPtr esteja armazenada no endereço 500000
- O operador de endereço só pode ser aplicado a variável e não a constantes ou expressões

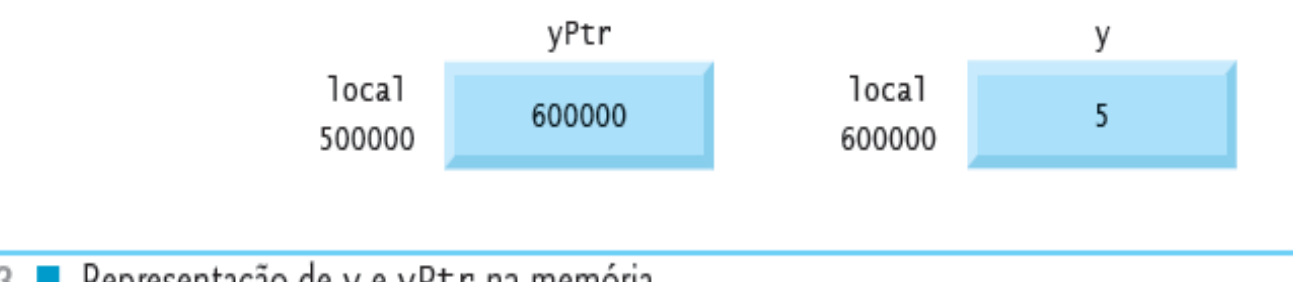

Figura 7.3 ■ Representação de y e yPtr na memória.

#### Operadores de Ponteiros (2)

- O operador unário \*, chamado de operador de indireção, retorna o valor do objeto apontado por seu operando (um ponteiro)
- Por exemplo, a instrução:

printf( **"%d", \*yPtr );**

• Imprime o valor da variável y, que é 5

#### O que faz o código abaixo?

```
\mathbf{L}/* Fig. 7.4: fig07_04.c
        Usando os operadores & e * */
 \overline{2}\#include <stdio.h>
 3
 4
   int main( void )
 5
 6
   \mathcal{F}\overline{ }int a: \sqrt{x} a é um inteiro \sqrt[x]{x}int *aPtr; /* aPtr é um ponteiro para um inteiro */
 8
 \mathbf{Q}10
       a = 7;
      aPtr = &a: /* aPtr definido para o endereco de a */
1112printf( "O endereço de a é %p"
13
           "\n0 valor de aPtr é %p", &a, aPtr );
14
15
16
       printf( "\n\n0 valor de a é %d"
           "\n0 valor de *aPtr é %d", a, *aPtr );
1718
       printf( "\n\nMostrando que * e & são complementos um "
19
20
          "do outro\n&*aPtr = %p"
          "\n*&aPtr = %p\n", &*aPtr, *&aPtr );
21
       return 0: /* indica conclusão bem-sucedida */
22
    \} /* fim do main */
23
```

```
0 endereco de a é 0012FF7C
O valor de aPtr é 0012FF7C
0 valor de a é 7
0 valor de *aPtr é 7
Mostrando que * e & são complementos um do outro.
&*aPtr = 0012FF7C
*&aPtr = 0012FF7C
```
Figura 7.4 ■ Usando os operadores de ponteiros & e \*.

31/07/14

# Passando argumentos para funções por referência (1)

- Existem duas maneiras de passar argumentos a uma função, denominadas chamada por valor e chamada por referência
- Todos os argumentos em C são passados por valor
- Muitas funções exigem a capacidade de modificar uma ou mais variáveis na função chamadora ou passar um ponteiro para um objeto com grande quantidade de dados, para evitar o overhead de passar o objeto por valor (o que implicaria na sobrecarga de ter de fazer uma cópia do objeto inteiro)

# Passando argumentos para funções por referência (2)

- Para essas finalidades, C oferece recursos para uma simulação de chamada por referência
- Em C, você usa ponteiros e operadores de indireção para simular uma chamada por referência
- Ao chamar uma função com argumentos que devem ser modificados, os endereços dos argumentos são passados
- Isso normalmente é feito ao se aplicar o operador (&) à variável (na função chamadora), cujo valor será modificado

# Exemplo: calculo do cubo de um número por valor (1)

```
\frac{x}{100} Fig. 7.6: fig07_06.c
 Τ.
        Cubo de uma variável usando chamada por valor */
 \mathcal{P}#include <stdio.h>
 4
    int cubeByValue( int n); \frac{1}{x} protótipo \frac{x}{x}5
 6
    int main(void)
 8
        int number = 5; \sqrt{x} inicializa número \sqrt{x}9
10
        printf( "O valor original do número é %d", number);
1112/* passa número por valor a cubeByValue */
13
        number = cubeByValue(number);14
15
```
Figura 7.6 Cubo de uma variável usando chamada por valor. (Parte 1 de 2.)

# Exemplo: calculo do cubo de um número por valor (2)

```
16
       printf( "\n0 novo valor do número é %d\n", number);
       return 0: /* indica conclusão bem-sucedida */
17
18\} /* fim do main */
1920
   /* calcula e retorna cubo do argumento inteiro */int cubeByValue( int n)
21
22
       return n * n * n; /* calcula cubo da variável local n e retorna resultado */
23
   } /* fim da função cubeByValue */
24
```
O valor original do número é 5 O novo valor do número é 125

Figura 7.6 Cubo de uma variável usando chamada por valor. (Parte 2 de 2.)

# Exemplo: calculo do cubo de um número por referência (1)

```
/* Fig. 7.7: fig07_07.c
       Calcula o cubo de uma variável usando chamada por referência com argumento ponteiro */
    #include <stdio.h>
    void cubeByReference( int *nPtr ); /* protótipo */
 6
 \overline{7}8
    int main(void)
 9
       int number = 5; /* inicializa número */
10
11printf("0 valor original do número é %d", number);
121314/* passa endereço do número a cubeByReference */
       cubeByReference( &number );
15
16
17printf( "\n0 novo valor do número é %d\n", number);
       return 0; /* indica conclusão bem-sucedida */
18
    \} /* fim de main */
19
20
    /* calcula cubo de *nPtr; modifica variável number em main */
21
    void cubeByReference( int *nPtr)
22
23
       *nPtr = *nPtr * *nPtr * *nPtr; /* cubo de *nPtr */
24
25 } /* fim da função cubeByReference */
```
O valor original do número é 5 O novo valor do número é 125

Figura 7.7 Cubo de uma variável usando chamada por referência com um argumento ponteiro.

# Passando argumentos para funções por referência (2)

- Uma função que recebe um endereço como argumento precisa definir um parâmetro de ponteiro para receber esse endereço
- No exemplo anterior, na linha 22:  **void cubeByReference( int \*nPtr )**
- Especifica que a função recebe o endereço de uma variável inteira como argumento, armazena o endereço localmente em nPtr e não retorna valor

## Passo a passo: chamada por valor (1)

Etapal: Antes de chamar cubeByValue:

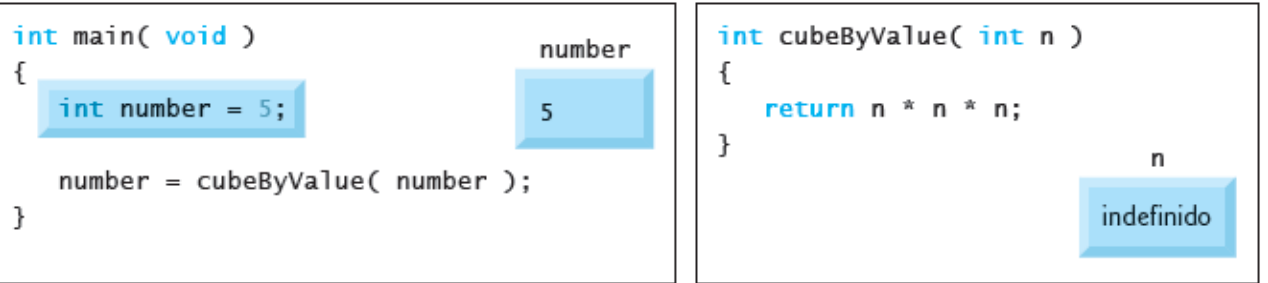

Etapa 2: Depois de cubeByValue ter recebido a chamada:

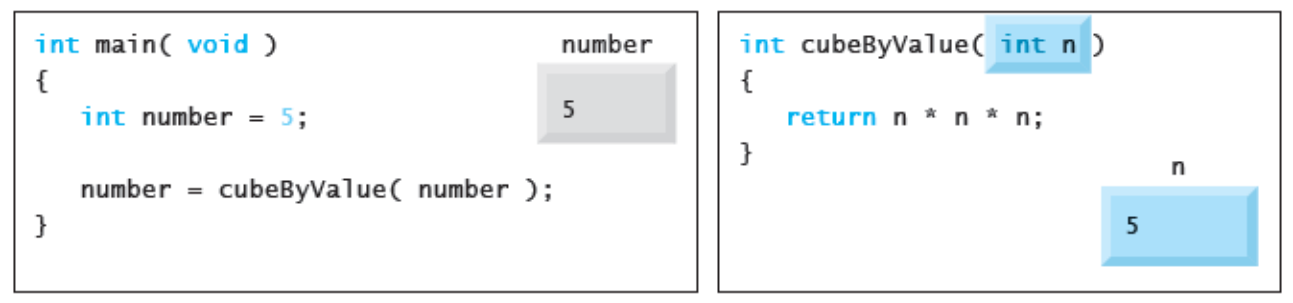

Etapa 3: Depois de cubeByValue elevar ao cubo o parâmetro n e antes de cubeByValue retornar para main:

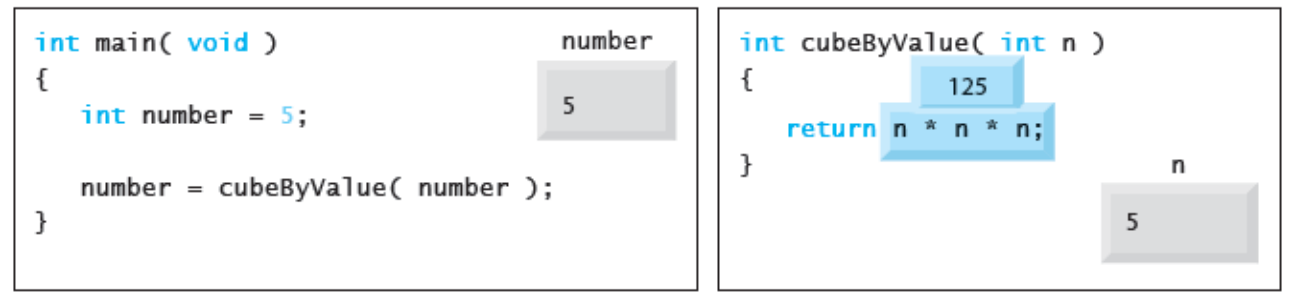

## Passo a passo: chamada por valor (2)

Etapa 4: Depois de cubeByValue retornar para main e antes de atribuir o resultado a number:

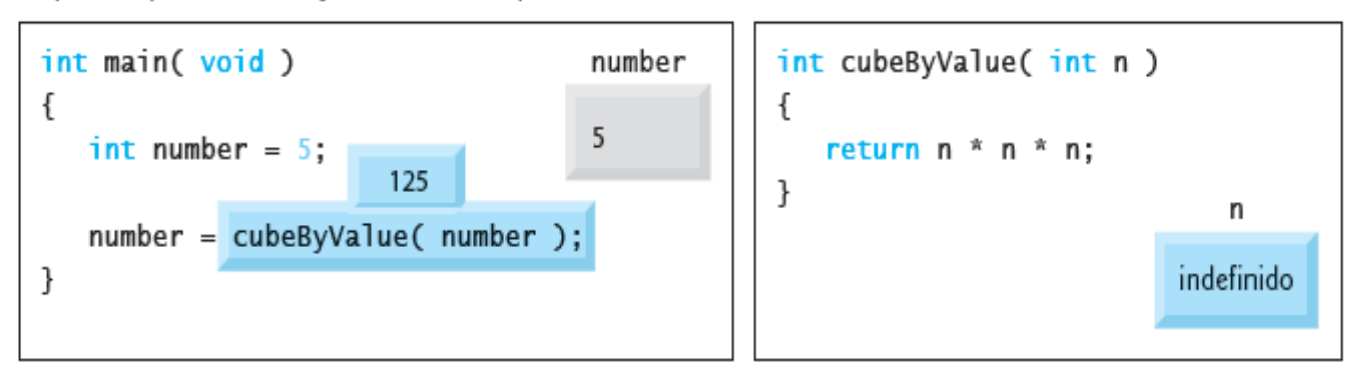

Etapa 5: Depois de main completar a atribuição a number:

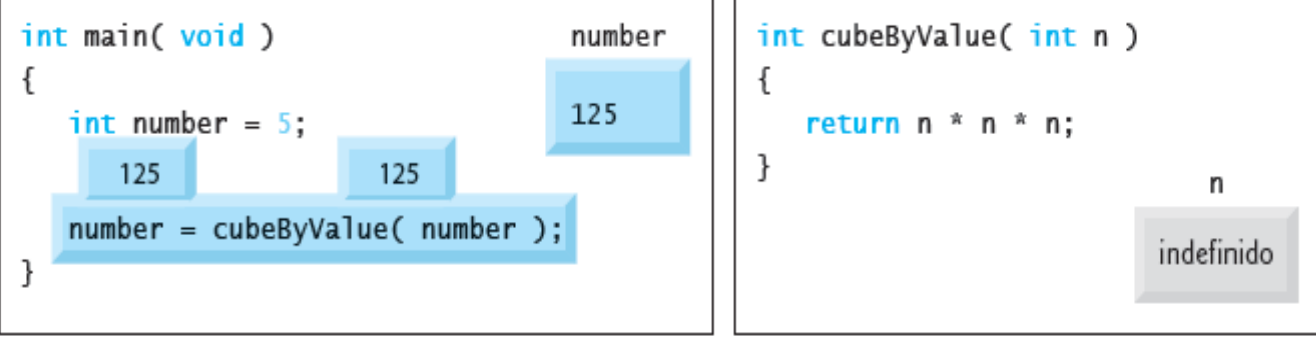

Figura 7.8 ■ Análise de uma típica chamada por valor.

## Passo a passo: chamada por referência

Etapa I: Antes de main chamar cubeByReference:

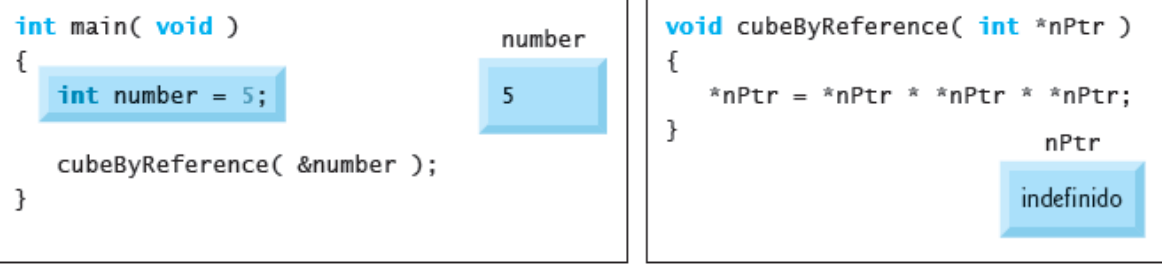

Etapa 2: Depois de cubeByReference receber a chamada e antes de \*nPtr ser elevado ao cubo.

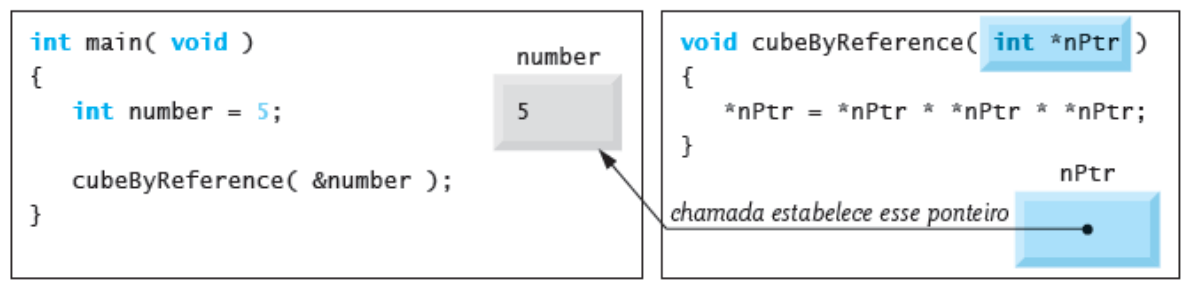

Etapa 3: Depois de \*nPtr ser elevado ao cubo e antes de o controle do programa retornar a main:

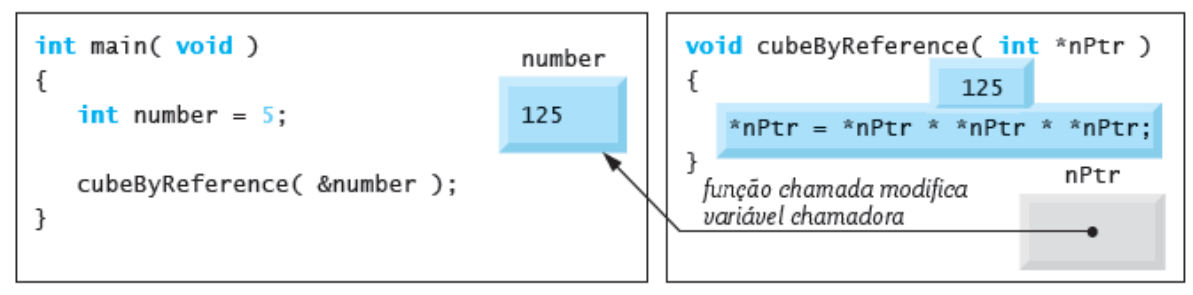

Figura 7.9 ■ Análise de uma típica chamada por referência com um argumento de ponteiro.

# Passando ponteiros e arrays para funções

- O compilador não diferencia uma função que recebe um ponteiro de uma função que recebe um array unidimensional
- Exemplo: *int func(int b[]) int func(int \*b)*
- Significa a mesma coisa. O compilador converte o parâmetro b[] para a notação de ponteiro automaticamente

# Expressões com ponteiros e aritmética de ponteiros (1)

- Ponteiros são operandos válidos em expressões aritméticas, expressões de atribuição e expressões de comparação
- Porém, nem todos os operadores normalmente usados nessas expressões são válidos em conjunto com variáveis de ponteiro
- Um ponteiro pode ser incrementado (++) ou decrementado (--), um inteiro pode ser somado a um ponteiro (+ ou +=), um inteiro pode ser subtraído de um ponteiro (- ou -=) e um ponteiro pode ser subtraído de outro

# Expressões com ponteiros e aritmética de ponteiros (2)

- Suponha que o vetor int v[5] tenha sido definido e que seu primeiro elemento esteja no local 3000
- Suponha que o ponteiro vPtr tenha sido inicializado para apontar v[0] – ou seja, o valor de vPtr é 3000

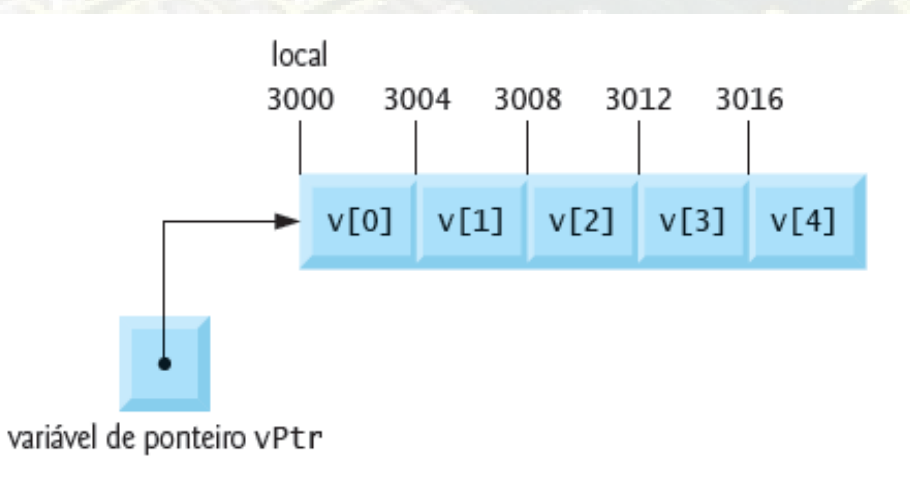

Figura 7.18 ■ Array v e uma variável de ponteiro vPtr que aponta para v.

# Expressões com ponteiros e aritmética de ponteiros (3)

- $\cdot$  Suponha que você faça a operação vPtr  $+= 2$
- Na aritmética convencional, 3000 + 2 gera 3002. Isso normalmente não acontece com a aritmética de ponteiro
- Quando um inteiro é somado ou subtraído de um ponteiro, o ponteiro não é simplesmente incrementado ou decrementado por esse inteiro, mas pelo inteiro multiplicado pelo tamanho do objeto ao qual o ponteiro se refere
- O número de bytes depende do tipo. Por exemplo, a instrução: vPtr += 2;
- Produzirá 3008 (3000 +  $2 * 4$ ), supondo que um inteiro seja de tamanho de 4 bytes

# Expressões com ponteiros e aritmética de ponteiros (4)

• Voltando ao exemplo, no array v, vPtr agora apontaria para v[2]

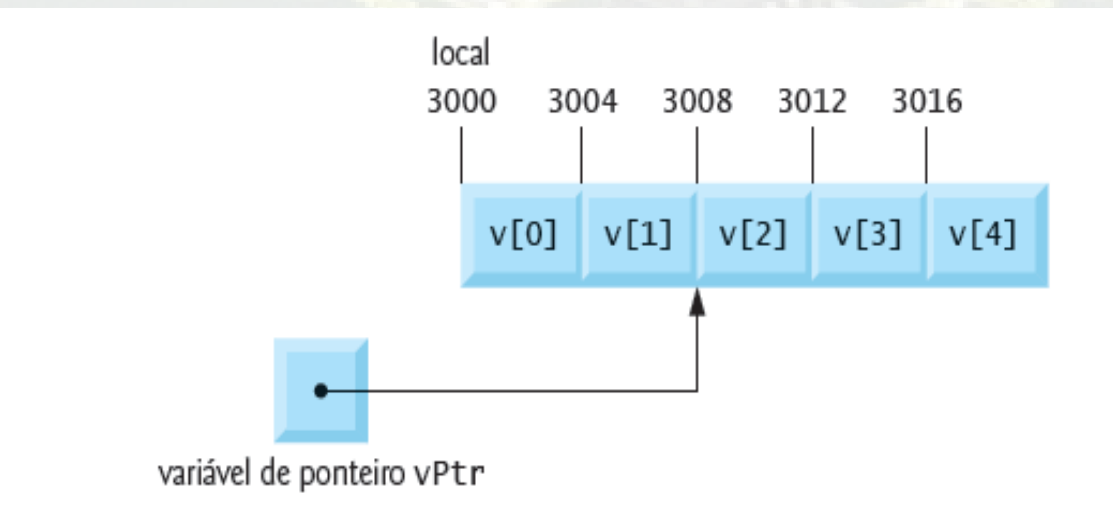

Figura 7.19 ■ O ponteiro vPtr após a execução da aritmética de ponteiro.

Qual seria o resultado de vPtr--?

#### Exemplo 1

```
#include <stdio.h>
int main ()
{
   int num,valor;
   int *p;
  num=55;
  p=# //Pega o endereco de num
  valor=*p; //Valor e igualado a num de uma maneira indireta
  printf ("\n\n%d\n",valor);
  printf ("Endereco para onde o ponteiro aponta: %p\n",p);
  printf ("Valor da variavel apontada: %d\n",*p);
   return(0);
}
```
#### Exemplo 2

```
#include <stdio.h>
int main ()
{
   int num,*p;
  num=55;
  p=# /* Pega o endereco de num */
  printf ("\nValor inicial: %d\n",num);
   *p=100; /* Muda o valor de num de uma maneira indireta */
  printf ("\nValor final: %d\n",num);
  return(0);
```
}

#### Ponteiro para Ponteiro (1)

- Um ponteiro para ponteiro é como se você anotasse o endereço de um papel que tem o endereço da casa do seu amigo
- Declaração
	- Tipo \*\*nome da variável;
- No C podemos declarar ponteiros para ponteiros para ponteiros, ou então, ponteiros para ponteiros para ponteiros para ponteiros (UFA!) e assim por diante
	- Basta aumentar o número de \* na declaração

#### Ponteiro para Ponteiro (2)

• Para acessar o valor desejado apontado por um ponteiro para ponteiro, o operador asterisco deve ser aplicado duas vezes

```
#include <stdio.h>
int main()
\{float fpi = 3.1415, *pf, **ppf;
    pf = &fpi; /* pf armazena o endereco de fpi */
    ppf = &pf; /* ppf armazena o endereco de pf */
    printf("%f", **ppf); /* Imprime o valor de fpi */
    printf("%f", *pf); /* Tambem imprime o valor de fpi */
    return(0);
```
}

# Ponteiro para função (1)

- Um ponteiro para função contém o endereço da função na memória
- Vimos que o nome de um array é, na realidade, o endereço na memória do primeiro elemento do array
- De modo semelhante, um nome de função é o endereço inicial na memória do código que realiza a tarefa da função
- Os ponteiros para funções podem ser passados para funções, retornados de funções, armazenados em arrays e atribuídos a outros ponteiros para funções

# Ponteiro para função (2)

- Declaração
	- int (\*func\_ptr)(void)
- func ptr é um ponteiro para uma função que retorna um inteiro e não recebe parâmetros
- Como usar

```
int funcao(void) { … }
int main(void) {
    int (*func_ptr)(void);
   func ptr = funcao; (*func_ptr)(); //invoca a função
```
}

# Ponteiro para função (3)

- Os ponteiros para função são comumente usados nos sistemas controlados por menu de texto
- Um usuário precisa selecionar uma opção a partir de um menu (possivelmente, de 1 a 5), digitando o número do item de menu.
- Cada opção é atendida por uma função diferente
- Os ponteiros para cada função são armazenados em um array de ponteiros para funções
- A escolha do usuário é utilizada como um subscrito no array, e o ponteiro no array é usado para chamar a função

#### Exemplo (1)

/\* Fig. 7.28: fig07\_28.c L. Demonstrando um array de ponteiros para funcões \*/  $\overline{2}$ 3  $\#$ include <stdio.h> 4 5  $/*$  protótipos \*/ void function1( int a): 6 void function2( int b);  $\overline{7}$ void function3( $int c$ ); 8 9 int main(void) 10 11  $\{$ 12 /\* inicializa array de 3 ponteiros para funções que usam um 13 argumento int e retornam void  $*/$ void  $(*f[3])$  (int ) = { function1, function2, function3 }; 14 15 int choice; /\* variável para manter escolha do usuário \*/ 16 17 printf( "Digite um número entre 0 e 2, 3 para sair: "); 18 scanf("%d", &choice); 19 20 /\* processa escolha do usuário \*/ 21 22 while ( choice  $>= 0$  && choice  $< 3$  ) { 23 /\* chama a função para o local selecionado do array f e passa 24 25 choice como argumento \*/  $(*f[$  choice  $]$ ) $($  choice  $);$ 26 27 printf( "Digite um número entre 0 e 2, 3 para terminar: "); 28 scanf("%d", &choice); 29 } /\* fim do while  $*/$ 30 31 printf( "Execução do programa concluída.\n"); 32 return 0; /\* indica conclusão bem-sucedida \*/ 33 34  $\}$  /\* fim do main \*/ 35

31/07/14

# Exemplo (2)

```
void function1( int a)
36
37
    \{38
       printf( "Você digitou %d, de modo que functionl foi chamada\n\n", a);
39
    \} /* fim de function1 */
40
    void function2( int b)
41
42
    \{43
       printf( "Você digitou %d, de modo que function2 foi chamada\n\n", b);
44
    \} /* fim de function2 */
45
    void function3( int c)
46
47
    \{printf( "Você digitou %d, de modo que function3 foi chamada\n\n", c);
48
   \} /* fim de function3 */
49
```
Figura 7.28 • Demonstração de um array de ponteiros para funções. (Parte 1 de 2.)

#### Exemplo (3)

Digite um número entre 0 e 2, 3 para sair: 0 Você digitou 0, de modo que function1 foi chamada

Digite um número entre 0 e 2, 3 para sair: 1 Você digitou 1, de modo que function2 foi chamada

Digite um número entre 0 e 2, 3 para sair: 2 Você digitou 2, de modo que function3 foi chamada

Digite um número entre 0 e 2, 3 para sair: 3 Execução do programa concluída.

Figura 7.28 Demonstração de um array de ponteiros para funções. (Parte 2 de 2.)

# Cuidados a serem tomados com ponteiros

- Saiba sempre para onde o ponteiro está apontando
	- Nunca use um ponteiro que não foi inicializado

- Não irá acontecer nenhum erro de compilação se o ponteiro for usado sem ser inicializado
- Possível erro de execução
	- Segmentation fault

d

#### Finalizando

#### Revisão

- Como declarar ponteiros em  $C int * p$ ;
- Como inicializar um ponteiro
	- $\cdot$  int a = 10;
	- int  $*$   $p = 8a$ ;
- Operadores \* e &
- Chamada de funções por referência
	- int funcao(int \* ponteiro)
	- $\bullet$  int a = funcao(&variavel)
- **Expressão aritmética de ponteiros**

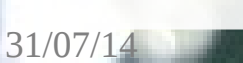

# Referências Bibliográficas

- Paul Deitel e Harvey Deitel, C: como programar, 6a edição, Ed. Prentice Hall Brasil, 2011.
- Curso de C da UFMG: http://mico.ead.cpdee.ufmg.br/cursos/C/

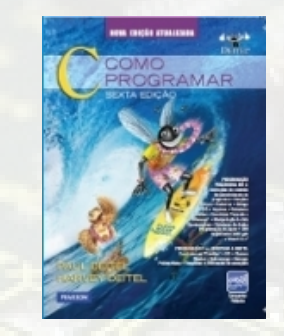